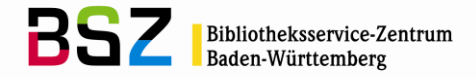

# **Protokoll der 207. Sitzung der Katalog-AG**

am 24.01.2012 im BSZ Stuttgart

#### **Teilnehmer:**

Herr Hermann UB Freiburg Frau Hermanutz BSZ Stuttgart Frau Hoffmann WLB Stuttgart<br>
Frau Horny Manus BSZ Konstanz Frau Kassel **BSZ Konstanz**<br>Frau Klein **BEZ Konstanz**<br>HS Ludwigsbur Frau Meyer<br>
Frau Müller National SLUB Dresden<br>
UB Heidelberg Frau Müller Manner (UB Heidelberg)<br>Frau Rose Manner (UB Mannheim) Frau Schädler VIII von DB Konstanz Frau Schröter National Communication UB Leipzig Frau Wiesenmüller HdM Stuttgart

Frau Fiand UB Tübingen (bis 13.00 Uhr) Frau Horny **BSZ Konstanz (Vorsitz)**<br>Frau Kassel **BSZ Konstanz** HS Ludwigsburg UB Mannheim Frau Staab SULB Saarbrücken

**Nächster Termin**: 08.05.2012, BSZ Stuttgart

#### **Tagesordnung:**

- Top 0 [Allgemeines](#page-1-0)
- Top 1 [Gemeinsame Normdatei \(GND\)](#page-1-1)
	- 1.1 [Projektstand](#page-1-2)
	- 1.2 [Indexierung](#page-1-3)
	- 1.3 [Anwendungsbestimmungen](#page-1-4)
- 1.4 [GND-Schulungen](#page-1-5)<br>Top 2 Nachdrucke
- [Nachdrucke](#page-2-0)
- [Top 3](#page-2-1) RDA
- Top 4 [Nachweis des DOI bei Druckwerken](#page-2-2)
- Top 5 [Recherche mit Apostroph](#page-2-3)
- Top 6 [Verschiedenes](#page-3-0)
	- 6.1 [Umarbeitung von Bestellaufnahmen](#page-3-1)
	- 6.2 [ZDB-Nummer bei mehrbändigen Werken](#page-3-2)
	- 6.3 [Erschließung eines aus Büchern bestehenden Nachlasses](#page-3-3)
	- 6.4 [Erscheinungsjahr für Handschriften vor Christi Geburt](#page-3-4)
	- 6.5 [Mehrbändige Loseblattausgaben](#page-3-5)
	- 6.6 [Reihenfolge der ISBNs](#page-3-6)
	- 6.7 [Hochschulschriftenvermerk bei cotutellen Promotionen](#page-3-7)
	- 6.8 [Erfassung des mathematischen Zeichens für reelle Zahlen](#page-4-0)

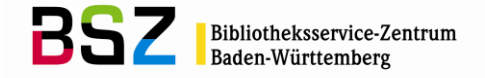

# <span id="page-1-0"></span>**Top 0 Allgemeines**

Frau Horny begrüßt Frau Klein von der Hochschulbibliothek Ludwigsburg als neues Mitglied in der Katalog-AG. Frau Klein vertritt in Nachfolge von Frau Sabelus zukünftig die Sparte der Hochschulbibliotheken in der Katalog-AG.

# <span id="page-1-1"></span>**Top 1 Gemeinsame Normdatei (GND)**

# <span id="page-1-2"></span>**1.1 Projektstand**

Frau Horny erläutert kurz den aktuellen Stand zum GND-Projekt. Im BSZ wurden inzwischen Testdaten für den Export in MAB2 sowie PICA+ zur Verfügung gestellt. Der MARC21-Export ist noch in Arbeit.

In Telefonkonferenzen mit den Projektpartnern wurden weitere Einzelheiten zum Projektverlauf festgehalten. Die maschinelle Zusammenführung der Dubletten zwischen GKD- und SWD-Sätzen beginnt ca. 10 Wochen nach Öffnung der GND. Die Zusammenführung erfolgt schrittweise, damit die damit verbundenen Änderungsdienste nicht zu umfangreich werden.

Bis zur Zusammenführung der Dubletten werden die Datensätze in der Katalogisierung wie bisher verwendet. D.h. im Rahmen der Formalerschließung wird mit dem ehemaligen GKD-Satz verknüpft, im Rahmen der Sacherschließung mit dem ehemaligen SWD-Satz.

Mit Öffnung der GND werden die fremdsprachigen Geografika in den GKD-Sätzen soweit wie möglich bereits in die deutsche Form umgearbeitet. Diesen Stand werden die Bibliotheken während der Schulungsphase nicht sehen, da diese Korrekturen erst bei der finalen Datenumsetzung in der DNB vorgenommen werden.

Die Erfassung der Originalschriften kann noch nicht ab Mai in der überregionalen GND erfolgen. Die Freigabe dafür erfolgt erst im Laufe des Sommers. In der GND wird es zukünftig möglich sein, mehrere nicht-lateinische Ansetzungsformen abzulegen. Die genauen Regelungen dazu müssen noch erarbeitet werden. Ebenso sind die Praxisregeln für die CJK-Erschließung anzupassen. Diese Überarbeitung erfolgt in Rücksprache mit der AG KVA.

# <span id="page-1-3"></span>**1.2 Indexierung**

Frau Horny erläutert den Stand der Indexierung in der überregionalen GND sowie die Planungen zur Indexierung im SWB. Das BSZ hatte in einer Stellungnahme an die DNB einige Ergänzungsvorschläge eingebracht, um bei der Titelsuche weiterhin zwischen formaler und inhaltlicher Suche unterscheiden zu können (Werke von oder über eine Person/Körperschaft sollten differenziert gesucht werden). [Anm. des BSZ: Inzwischen wurden diese Ergänzungen von der DNB vorgenommen.]

# <span id="page-1-4"></span>**1.3 Anwendungsbestimmungen**

Die für die GND erarbeiteten Übergangsregeln werden derzeit um Anwendungsbestimmungen ergänzt. Hierin enthalten sind Präzisierungen sowie Aussagen zur Behandlung der Altdaten.

Die Anwendungsbestimmungen (AWB) und auch die noch zu erstellende Beispielsammlung werden nach den Entitätencodes gegliedert. Die Entitätencodes sind zukünftig ein Pflichtfeld in der GND. Es wird darum gebeten, die Definition der Entitätencodes evtl. noch etwas zu präzisieren und mit Beispielen zu ergänzen. Frau Horny wird diese Bitte an die DNB weitergeben. Außerdem wird vorgeschlagen, dass die AWBs einen zitierfähigen Titel erhalten.

# <span id="page-1-5"></span>**1.4 GND-Schulungen**

In der Zwischenzeit wurden die Termine für die Schulungen der Hauptteilnehmer festgelegt. Auch wurde geklärt, welche Bibliotheken durch die Multiplikatoren geschult werden. Das BSZ wird gebeten, noch einmal zusammenzustellen, welche technischen Voraussetzungen im Schulungsraum vorhanden sein müssen. Vor den Schulungen wird es noch eine neue Version der WinIBW geben. Diese muss eine Woche vor den Schulungen den Bibliotheken zur Verfügung gestellt werden, damit sie noch auf allen Rechnern installiert werden kann.

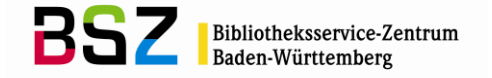

Außerdem wird der Wunsch geäußert, dass das BSZ vor den GND-Schulungen bereits einführende Informationen zur Verfügung stellt. Frau Horny wird eine entsprechende Zusammenstellung für die Katalog-AG vorbereiten. [Anm. des BSZ: Unterlage steht im Wiki der Katalog-AG zur Verfügung.]

Die Schulungsunterlagen für die GND-Schulung werden nach Fertigstellung im [SWB-Wiki](https://wiki.bsz-bw.de/doku.php?id=extern:v-ext:schulung:gnd:start) angeboten. Die Multiplikatoren werden dann entsprechend informiert.

### <span id="page-2-0"></span>**Top 2 Nachdrucke**

Die [Praxisregeln für die Katalogisierung von Nachdrucken](http://www.dnb.de/SharedDocs/Downloads/DE/DNB/wir/praxisregelNachdrucke.pdf?__blob=publicationFile) wurden in der Zwischenzeit auf den Seiten der AG Verbundsysteme veröffentlicht.

Die Praxisregeln werden in dieser Form auch für die Katalogisierung im SWB gelten. Zur Ergänzung wurden aber aus den bisherigen Entwürfen zum Katalogisierungshandbuch "Festlegung von Ausgaben" die Beispiele zusammengestellt und gemäß den Praxisregeln neu überarbeitet. Diese Beispielsammlung wird zusammen mit den Praxisregeln auf den WWW-Seiten des Katalogisierungshandbuchs veröffentlicht. Alle weiteren Teile aus dem alten Handbuch-Entwurf werden zu einem späteren Zeitpunkt (nach Einführung der GND) wieder aufgegriffen.

Die Katalog-AG diskutiert die vorgelegten Beispiele. Die Abfolge der Beispiele soll in Reihenfolge der "Entscheidungshilfe" (S.9) geordnet werden. Bei den einzelnen Fällen soll eine kurze Begründung stehen. Insbesondere muss noch einmal erläutert werden, welche Elemente nun als Teil der Ausgabebezeichnung zu berücksichtigen sind.

Bibliotheken mit Pflichtexemplarrecht können bei Bedarf von den Praxisregeln abweichen und gemäß den Regelungen vor Herstellungsjahr 2000 verfahren. Wenn dies geschieht, wird die Titelaufnahme mit einem Kommentar in Feld 0999 gekennzeichnet.

Werke, die vor 2000 veröffentlicht wurden, können wahlweise nach den Praxisregeln katalogisiert werden.

Titelaufnahmen, die vor Veröffentlichung der Praxisregeln erstellt wurden, werden nicht nachträglich korrigiert.

Frau Horny wird das Papier entsprechend überarbeiten.

[Anm. des BSZ: In der Zwischenzeit wurden auf der AG KVA einige Korrekturen bzw. Ergänzungen zu den Praxisregeln beschlossen. Die Verabschiedung der SWB-Beispiele erfolgt auf der nächsten Sitzung der Katalog-AG. Die Bibliotheken im SWB arbeiten nach den bisherigen Regeln bis weitere Informationen vom BSZ erfolgen.]

# <span id="page-2-1"></span>**Top 3 RDA**

Das BSZ-Kuratorium hat auf seiner Sitzung am 08.11.11 den Fachausschuss Regelwerke und Formate beauftragt, das BSZ bei der Einführung der RDA beratend zu begleiten. Anfang Februar findet die nächste Sitzung der EG Formalerschließung statt, auf der die DNB ihren Plan für das weitere Vorgehen zur Implementierung der RDA in Deutschland vorstellen wird. Frau Horny wird den FA RuF sowie die Katalog-AG anschließend informieren.

#### <span id="page-2-2"></span>**Top 4 Nachweis des DOI bei Druckwerken**

Auf der letzten Sitzung wurde darüber diskutiert, ob und wie ein DOI bei der Katalogisierung eines Druckwerks berücksichtigt werden soll, wenn dieser zum Volltext führt. Dies ist bei vielen EU-Publikationen der Fall. Eine parallele Katalogisierung des elektronischen Volltexts kann in diesem Umfang nicht geleistet werden.

Frau Horny wird gebeten, diese Fragestellung mit den anderen Verbünden zu klären.

In diesem Zusammenhang wird festgehalten, dass die auf den EU-Publikationen enthaltene Nummer wie eine Reportnummer behandelt wird.

Beispiel: 2205 KC-AH-05-020-EN-C

# <span id="page-2-3"></span>**Top 5 Recherche mit Apostroph**

Beginnt der Hauptsachtitel mit einem apostrophierten Artikel, so wird nach RAK-WB § 203,3 nach dem Apostroph ein Leerzeichen gesetzt. Im Inneren des Sachtitels wird dagegen kein Leerzeichen mehr nach dem Apostroph eingefügt. Diese Regelung führt bei der Phrasenrecherche zu unterschiedlichen Ergebnissen, je nachdem, ob das Wort am Anfang oder in der Mitte des Sachtitels steht. Es wird vor-

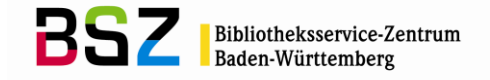

geschlagen, bei der Indexaufbereitung des Zeichens "Apostroph" diesen Fall zu berücksichtigen und ggf. das Leerzeichen zu übergehen. Frau Horny wird dies im BSZ nachfragen.

# <span id="page-3-0"></span>**Top 6 Verschiedenes**

# <span id="page-3-1"></span>**6.1 Umarbeitung von Bestellaufnahmen**

Aufgrund eines aktuellen Mailbox-Wechsels verschiedener Bibliotheken wird noch einmal darauf hingewiesen, dass in Feld 0500 die zweite Position (Erscheinungsform) auch bei Bestellaufnahmen nicht ohne Rücksprachen mit den anderen Bibliotheken geändert werden darf. Eine Änderung in der Codierung der Erscheinungsform kann u.U. Auswirkungen auf das Lokalsystem haben.

Auch wird noch einmal erinnert, dass bei der Umarbeitung eines Einzelwerks zu einem mehrbändigen Werk ein neuer Datensatz für die Gesamtaufnahme angelegt werden muss. Der schon vorliegende Datensatz wird für den Band (F-/f-Stufe) genutzt.

# <span id="page-3-2"></span>**6.2 ZDB-Nummer bei mehrbändigen Werken**

Durch den Eintrag einer ZDB-Nummer in der Titelaufnahme eines mehrbändigen Werkes ohne vorherige Benachrichtigung wurde die c-Aufnahme durch eine ZDB-Aufnahme überspielt. Dabei wurden in den anhängenden Bänden nicht die Verknüpfungskategorien angepasst.

Um diese Problematik zukünftig zu vermeiden, wird Feld 2110 ab sofort in c-Aufnahmen gesperrt. [Anm. des BSZ: Sperrung ist inzwischen erfolgt.]

# <span id="page-3-3"></span>**6.3 Erschließung eines aus Büchern bestehenden Nachlasses**

Bei den SWB-Regeln zur Nachlasserschließung war bisher noch nicht geregelt, wie bei Büchern innerhalb eines Nachlasses verfahren werden sollte. In diesen Fällen gibt es in der Regel im SWB bereits eine Titelaufnahme für das Buch. Die WLB möchte jetzt einen Nachlass katalogisieren, der aus einer Einbandsammlung besteht. Dazu wird ein Gesamttitel für den Nachlass gebildet, der die Sammlung beschreibt. Die meisten Titel aus dieser Sammlung sind bereits im SWB nachgewiesen. Sie erhalten als Unikate innerhalb des Nachlasses jeweils zusätzlich eigene Bandsätze.

# <span id="page-3-4"></span>**6.4 Erscheinungsjahr für Handschriften vor Christi Geburt**

Frau Meyer berichtet, dass in der SLUB eine Handschrift digitalisiert wurde, die vor Christi Geburt datiert ist. Da in Feld 1100 eine vierstellige Sortierzählung benötigt wird, wird in diesem Fall "0000" eingetragen. In \$n wird das tatsächliche Datum erfasst.

# <span id="page-3-5"></span>**6.5 Mehrbändige Loseblattausgaben**

Im aktuellen Katalogisierungshandbuch "Lieferungswerke und Loseblattausgaben" wurden Kriterien festgelegt, wann eine Loseblattausgabe wie ein mehrbändiges begrenztes Werk katalogisiert werden darf. Bestehende Aufnahmen, die diese Kriterien nicht erfüllen, werden nicht nachträglich korrigiert. Es werden keine Mailbox-Sätze geschrieben.

Beim Import in die Lokalsysteme muss bei mehrbändigen Loseblattausgaben ggf. eingegriffen werden, um diese Struktur abzubilden.

# <span id="page-3-6"></span>**6.6 Reihenfolge der ISBNs**

Bei der Einführung der 13-stelligen ISBN wurde festgelegt, dass beim Nachtragen dieser ISBN die 10 stellige ISBN vor der 13-stelligen ISBN erfasst werden muss. Ansonsten gab es Probleme beim Libero-Import. Dieses Problem wurde inzwischen behoben, so dass die ISBNs nun in beliebiger Reihenfolge erfasst werden können.

# <span id="page-3-7"></span>**6.7 Hochschulschriftenvermerk bei cotutellen Promotionen**

Wurde eine Hochschulschrift im cotutellen Verfahren erstellt, so werden beide Hochschulen durch "und" getrennt im Hochschulschriftenvermerk aufgeführt.

Beispiel: 4204 Teilw. zugl.: Dresden, Techn. Univ. und Paris, EPHE-Sorbonne, Diss., 2009 **\$p**Dresden**\$p**Paris

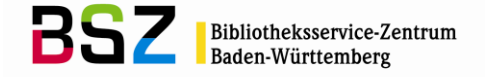

# <span id="page-4-0"></span>**6.8 Erfassung des mathematischen Zeichens für reelle Zahlen( )**

Wenn im Hauptsachtitel das mathematische Zeichen R verwendet wird, so wird dies mit dem Buchstaben "R" wiedergegeben. Aufgrund der Schriftart wird dieses Zeichen manchmal als Zeichenfolge "IR" interpretiert. Daher kann diese Schreibweise in Feld 4200 ergänzt werden.

Silke Horny 23.04.2012